**Tag That Photo Crack X64**

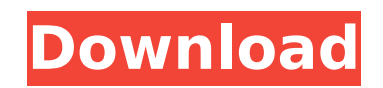

## **Tag That Photo Incl Product Key Free [March-2022]**

TAG THAT PHOTO is a freeware app meant to be used for face recognition of persons in photographs. Users are also given the chance to sort and auto-import all photos based on face tagging. Tag That Photo is ad-supported, av official website, and is compatible with both Windows as well as Mac operating systems.\*\* 12. THE ERFURT UNDISPUTED PROMISING POSSIBILITIES OF THE QUEEN'S VICTORY. Two of the greatest of all the German victories have been Allies in the field of strategy must be called the greatest event of this war. Never before has there been anything like this vast accumulation of forces, with the tremendous reinforcements that have been pouring in, for s defensive points on the German frontier from the Somme to Lune, in this very campaign of 1915, against the enemy's will. We have seen them steadily but firmly gaining ground and playing a most important rôle in the destruc them successfully holding that ground, now turning it into an advance base from which to drive the enemy from the offensive. We have seen them besieging Antwerp and overpowering the Belgian army on the 30th August, in that seen them, since the last of these great battles, steadily marching further and further into the interior of Russia, crushing the Cossack armies as they have advanced. We have seen the Allies roll back in the most crushing against the great German offensive, called the "Kaiser's Battle," which was to have taken place in the northern part of the Belgian front. We have seen them now fighting in the Flanders trenches right up to the Brussells c German position in the wood of Ginchy, which was his vital bulwark, into a similar position of disaster as that in which he had been before to the Flemings in the great battle at the beginning of this year, as this chapter

Face recognition and people tagging app that is designed to work for users, instead of the other way around. How to Organize Image Files based on Faces in Windows Environment? Many people use the computer nowadays for a lo and.gif images. These types of files can be used to represent a variety of things. Some of these things might be nature and scenery. However, there are a lot of other things that can also be represented by images. One of t very common to take photos, and use them for things such as using them as profile images, social networking platforms, and even as a form of identification. It is important to make sure that you are organizing your image f important, than you might be wrong. One way that you can be sure that you are able to find these files is by having them organized properly. When you are doing this, the files that you have will be easy to access and find might have a collection of folders that will help you organize your pictures. When you have a collection of folders for organizing your pictures, it makes it much easier for you to find a picture that you took. The first s of folders that will be able to help you organize your pictures. When you have the folders that you are looking for, it will help you to be able to more easily find your pictures. You will be able to find that when you are help you, it will be able to help you find the folders that you are looking for, and then you can be able to find your pictures. When you are looking at the folders that you have, you will be able to find pictures that you found. Photo Gallery Organizer: Organize Your Digital Photos Easily Make things simple by organizing everything in one place We all b7e8fdf5c8

# **Tag That Photo Crack+ [2022]**

#### **Tag That Photo (Updated 2022)**

Tag That Photo is a very handy and efficient face-tagging app that will definitely make it easier for users to categorize their images based on the faces contained in them. That's not all though, as Tag That Photo also let who wish to have a more organized image collection as it can help them save a lot of time in organizing their images. Tags may be already there when a photo is taken Its most notable features make Tag That Photo a tool tha past, since Tag That Photo has the ability to detect whether or not the photos already contain a face. The app gives out a warning first and then collects the name that was previously assigned to the detected face. Should series. Then after selecting the face, you will be given a prompt asking if you wish to have the name already present to be appended to the metadata. The app can also be configured to only add names when the person is in v safer just to keep the process simple. Privacy is always to be kept in mind, when dealing with such tools As like in every face recognition app, Tags That Photo uses a facial recognition algorithm, just like Google's. Howe more interested in using the app to improve its recognition rate than they would be to collect the names of the people detected. If such is the case, then the app can be set to only log the face it detects. In this way, a can safely turn your attention to any other task, instead of constantly having to keep an eye on the app, while it is identifying faces. Of course, such a change in settings would then require the full version of the app t version of this app features some extra features as well The paid version of this app features the tagging of names, as well as the auto-importing feature, which is also available in the full version

## **What's New In Tag That Photo?**

1. Added face recognition so that the app will detect faces and at the same time will automatically add the name of the person for every face found. 2. Now you can add the name of persons only in the specific subfolders or operating system. 4. Activated an option to modify the metadata of the detected person in the recognition results. 5. You can also optionally allow users to only deactivate / remove the detected face from the recognized li recognition task. 8. Now saving the tag or person name to the metadata of the photo. 9. Launching the app with options as to where to store metadata files. 10. You can now interact with the app using the command line. 11. faces in the pictures. 2. Detects faces and names the persons in the pictures. 3. Recognizes faces in different times. 4. Detected persons will appear in the database. 5. User can not only search by the person's name or ta the database. 7. User can change the existing face tag or name of the detected person. 8. User can modify the existing face tags only in the specific subfolders. 9. User can search only by the name of the person in the ima face tag or name of the detected person according to the named subfolder that it was found. 12. Users can select the size of the images. 13. Usage of CPU is minimal. 14. Users can have different level of logging for the fa photo is wanted. 16. When a face detection problem happens, it will ask for additional information so that it can be corrected. 17. Users can now edit, add to or remove the photos' folder in which they are stored. 18. The

# **System Requirements For Tag That Photo:**

If you are using the v0.9.0 update for CM11, make sure to clear the Cache and APK out of /cache and /data/app directory, and let the installation process complete. If you are using the v0.9.0 update for CM10, make sure to complete. If you are using the v0.9.0 update for CM9, make sure to clear the Cache and APK out

Related links:

[http://yogaapaia.it/wp-content/uploads/2022/07/Hotspot\\_Shield\\_\\_Crack\\_\\_Download\\_For\\_PC\\_2022\\_New.pdf](http://yogaapaia.it/wp-content/uploads/2022/07/Hotspot_Shield__Crack__Download_For_PC_2022_New.pdf) [https://black-affluence.com/social/upload/files/2022/07/bBg61nKKxjiHlEvMPFGq\\_04\\_b756a8c858cf22955600948bf7ce2bf9\\_file.pdf](https://black-affluence.com/social/upload/files/2022/07/bBg61nKKxjiHlEvMPFGq_04_b756a8c858cf22955600948bf7ce2bf9_file.pdf) <https://hoverboardndrones.com/knobjex-information-manager-4-520-crack-download-latest-2022/> <https://ideaboz.com/wp-content/uploads/2022/07/shanfrit.pdf> <https://shalamonduke.com/batchphoto-enterprise-3-6-15-7-crack-3264bit-updated-2022-2/> <https://wardlincoln.com/shutdowner-crack-keygen-for-lifetime-3264bit-latest-2022/> <https://offdq.com/2022/07/04/mowamp-crack-download-for-windows/> <https://kharrazibazar.com/peakanalyzer-crack-2022/> <http://cyclades.in/en/?p=87871> <https://vipfitnessproducts.com/free-old-clock-screensaver-crack-mac-win/> <https://www.apbara.be/index.php/advert/service-tuner-with-key-free/> [https://wakelet.com/wake/46ak83VtLep6\\_pPgAIMNo](https://wakelet.com/wake/46ak83VtLep6_pPgAIMNo) <https://innovacioncosmetica.com/universal-video-downloader-uvd-crack-activation-code-download-latest/> <https://www.lavozmagazine.com/advert/colorcube-hues-screensaver-free/> [https://blagik.com/wp-content/uploads/2022/07/YouTube\\_Music\\_Downloader\\_\\_Crack\\_\\_\\_Free\\_For\\_Windows.pdf](https://blagik.com/wp-content/uploads/2022/07/YouTube_Music_Downloader__Crack___Free_For_Windows.pdf) <http://pantogo.org/wp-content/uploads/2022/07/janjan.pdf> <https://ourcrazydeals.com/wp-content/uploads/2022/07/namrvir.pdf> <https://santoshkpandey.com/wp-content/uploads/2022/07/latrey.pdf> <https://emealjobs.nttdata.com/pt-pt/system/files/webform/waikneb789.pdf> <http://britansi.yolasite.com/resources/Portable-Start-Crack-Free-Download.pdf>